# HIDDEN MAINSTREAM: THE MAINFRAME LANGUAGES

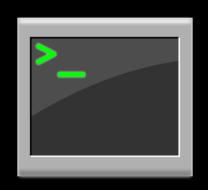

### DR. VADIM ZAYTSEV

Workshop on Programming Research in Mainstream Languages (PRIML @ LICS/ICALP 2020)

2 JULY 2020

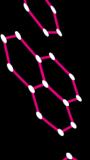

# Dr. Vadim Zaytsev aka @grammarware

- Worked in research (CWI, VU, Koblenz)
  - software evolution
  - software languages (PL+)
  - grammars in a broad sense
- Worked in industry (Raincode, Raincode Labs)
  - legacy systems
  - software migration
  - mainframe to cloud native
- http://grammarware.net,
   http://twitter.com/grammarware,

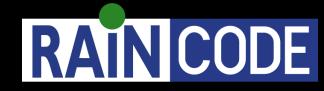

. .

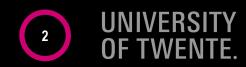

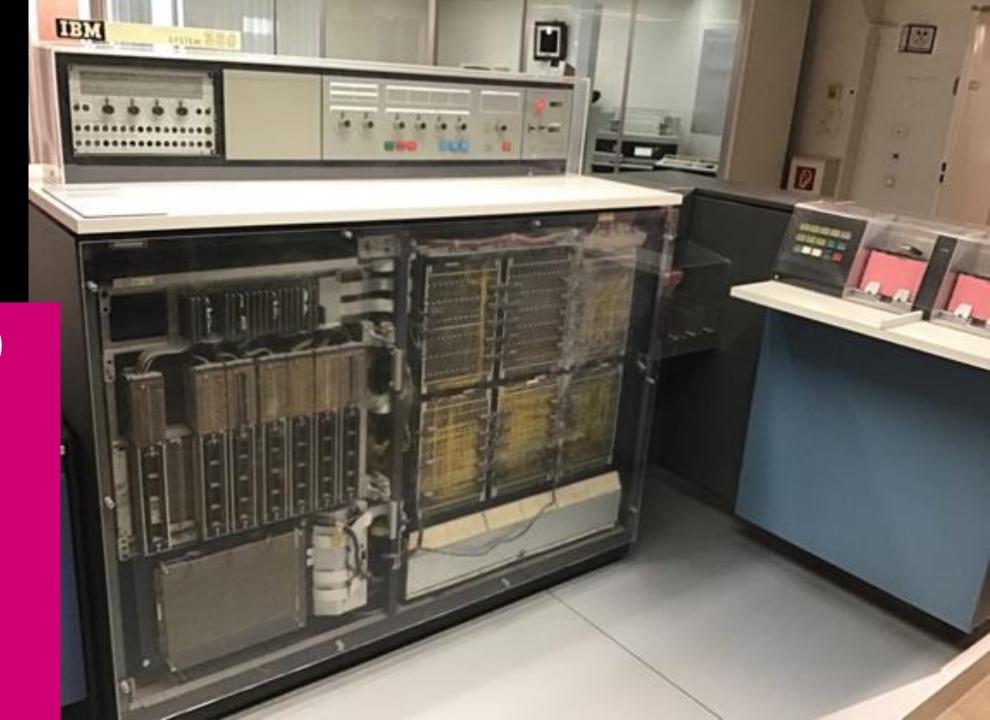

# **IBM S/360**

In use since 1964

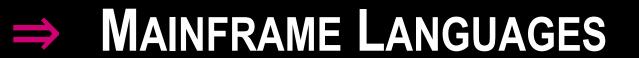

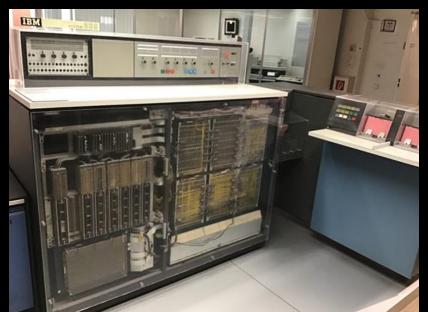

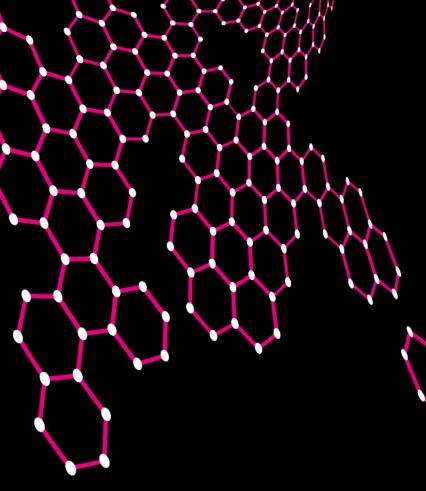

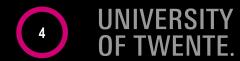

# Report to **CONFERENCE** on DATA SYSTEMS LANGUAGES Including **SPECIFICATIONS** for a COMMON BUSINESS ORIENTED LANGUAGE (COBOL) for Programming **Electronic Digital Computers** DEPARTMENT OF DEFENSE **APRIL 1960**

# COBOL

- Language designed by committee
  - tech advisor: Grace Murray Hopper
- Based on ideas of Grace Hopper
  - and Bob Bemer (COMTRAN)
- Extremely verbose
  - looks like English
  - surprisingly readable!
- Hard to find empirical fodder
  - little open source
  - closed source portfolios are huge
- Hard to implement
  - large grammar
  - complex semantics

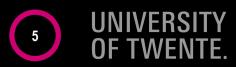

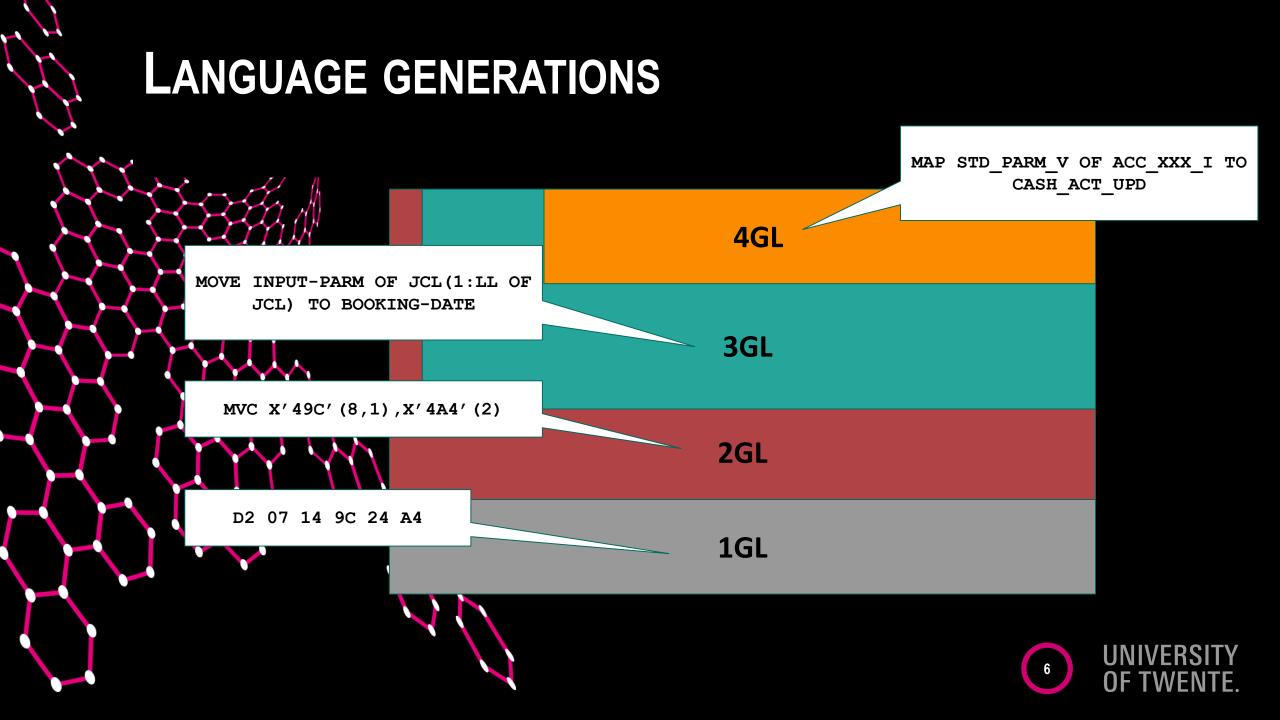

"The MARK IV System Engineer had just completed making the installation when a VP came in asking for a special report. The MARK IV S.E. defined existing files to MARK IV, keypunched the request, and had the report 10 minutes after it had been requested."

### 1960s

"We assigned a programmer, one of our sharpest, to a job which looked like a job best done in COBOL. The programmer was told to do the job in COBOL and was given six months for completion. On his own, the programmer secretly did the job using MARK IV and completed

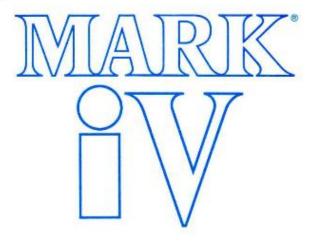

FILE MANAGEMENT SYSTEM

The general purpose software product line for business data processing

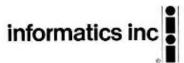

# Users say Pacbase worth effort

#### BY ALAN ALPER CWSTAFF

PEARL RIVER, N.Y. — Three users of Pacbase, an application generator developed 15 years ago by CGI-Informatique in Paris, are finding that the system saves development time and maintenance costs, even if it is somewhat difficult to learn.

Marketed in the U.S. by CGI systems, Inc., located here, the ystem is based on the Merise nethodology, a structured programming technique popular in rance. The system runs on BM mainframes under DOS, DOS/VSE and MVS as well as on Ioneywell, Inc. and Unisys corp. large-scale systems. It upports most teleprocessing nonitors and data base management systems, including IBM's DB2.

Pacbase is installed at 500 ites worldwide, including 90 in he U.S., the company notes. GI has stepped up its U.S. presnce, and its U.S. revenue is exected to exceed revenue de-

rived from other countries this year for the first time. Worldwide revenue was \$77 million last year, CGI says.
Pacbase has evolved from an
Continued on page 23

#### **Pacbase**

Development methodology

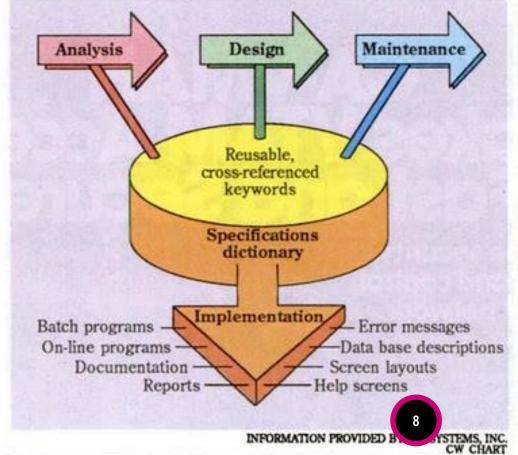

1970s

VERSITY WENTE. James Martin, Applications Development Without Programmers, 1981 Louis Schlueter, User-Designed Computing: The Next Generation, 1988

### 1980s

- 12 pages of COBOL
- 2 pages of Mark IV
- 1 statement in Nomad

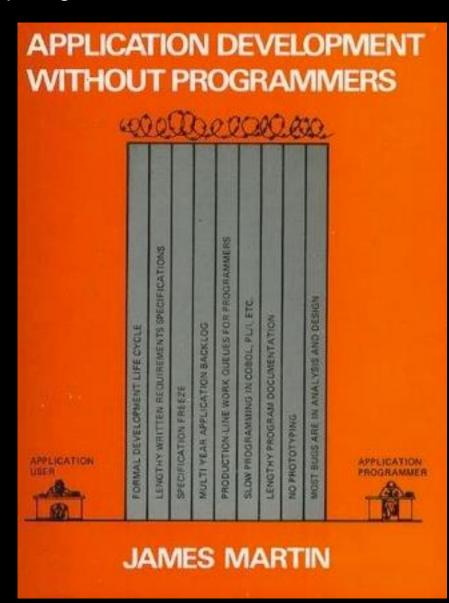

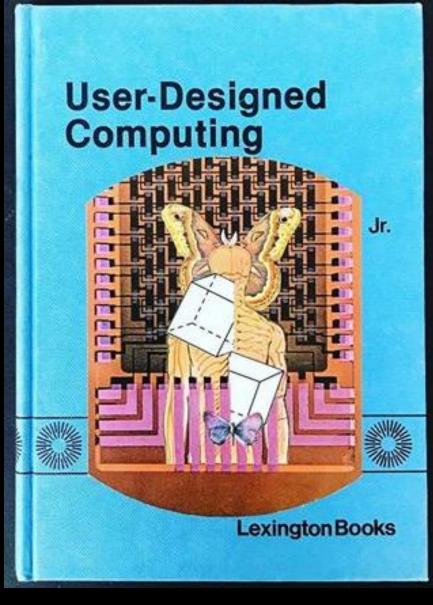

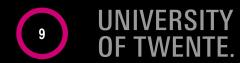

### 2020?

### Users say Pacbase worth effort

BY ALAN ALPER CW STAFF

PEARL RIVER, N.Y. — Three users of Pacbase, an applicating generator developed to year ago by CGI-Informatique in raris, are finding that the system saves development time and maintenance costs, even if it is somewhat difficult to learn.

Marketed in the U.S. and GI Systems, Inc., located he chapter is based on the derivative methodology, a struct fed pingramming technique popular in France. The system runs on IBM mainframes under DOS, DOS/VSE and MVS as well as on Honeywell, Inc. and Unisys Corp. large-scale systems. It supports most teleprocessing monitors and data base management systems, including IBM's DB2.

Pacbase is installed at 500 sites worldwide policing 90 in the U.S., the control of the U.S., presence, and its U.S. revenue is expected to exceed revenue de-

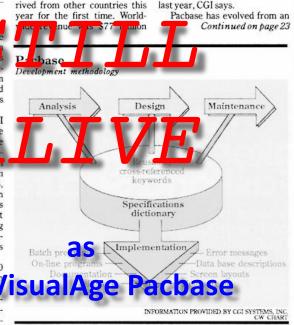

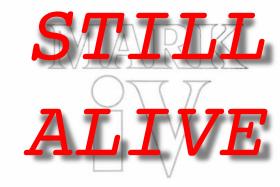

FILE MANAGEMENT SYSTEM

as

#### **CA VISION: BUILDER**

The general purpose software product line for business data processing

informatics inc

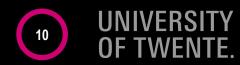

# WHAT ABOUT COBOL?

- 43% of banking systems built on COBOL [Reuters 2017]
- 15% of new applications built in COBOL [Gartner 2003]
- 75% of business data processed by COBOL [Gartner 2003]
- 80% of in-person transactions run COBOL [Reuters 2017]
- 95% ATM swipes rely on COBOL code [Reuters 2017]
- 180–200 billion LOC of COBOL in use [Gartner 2003]
  - 220 billion LOC in use [Reuters 2017]
  - one codebase up to 250 MLOC [Bankia'20], 343 MLOC [NYMellon'12]
- Replacement costs at \$25 per line [Tactical Strategy Group]
- 1 COBOL app costs \$5M/year [Micro Focus 2003]
  - 4000 MIPS will cost \$6–16M/year [Raincode 2020]

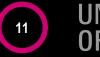

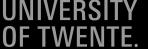

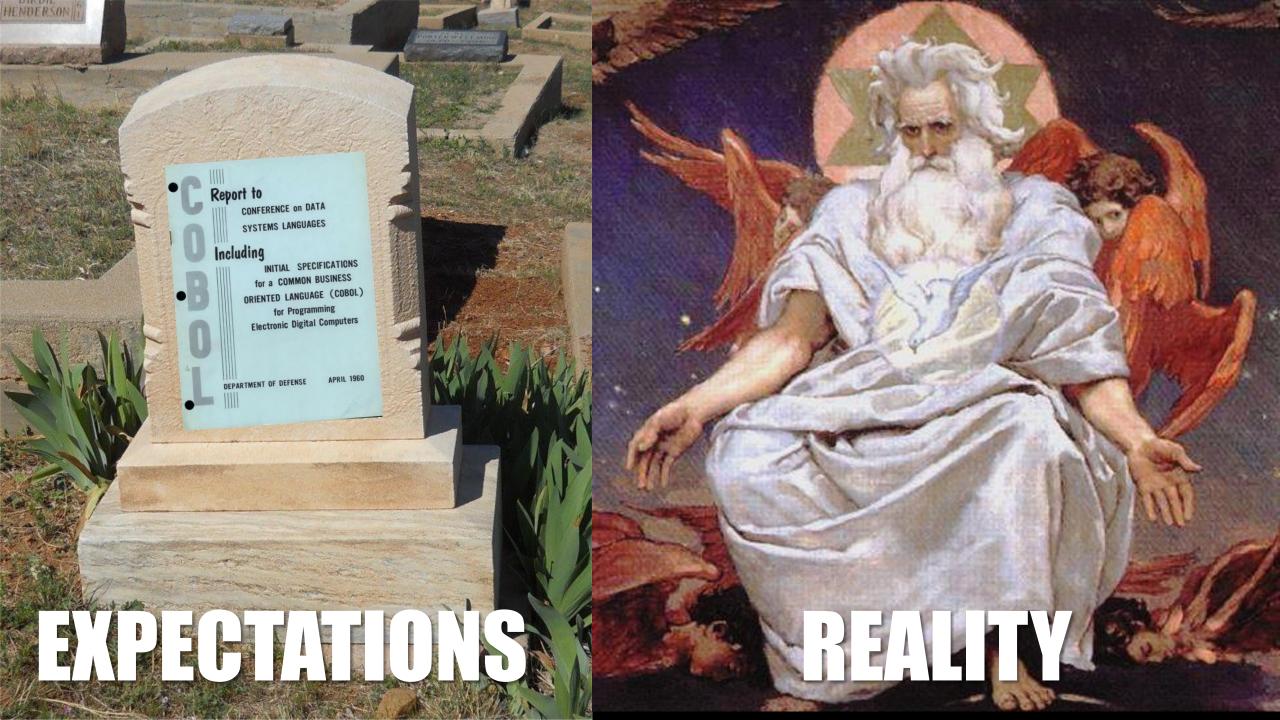

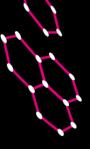

# **COBOL** QUOTES:

- "it's only a matter of time before all the existing COBOL programmers die of old age" [Yourdon 1996]
  - "maybe it will all be outsourced to some part of the world where COBOL maintenance programming is considered a pleasant alternative to growing rice or raising pigs" [Yourdon 1996]
- "The use of COBOL cripples the mind; its teaching should, therefore, be regarded as a criminal offence." [Dijkstra 1975]
- However, research on COBOL is not! [Lämmel 2004]

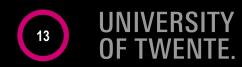

# TAKEAWAY #1:

- Legacy languages matter
- Software written in them runs your life
- 2GLs like HLASM
- 3GLs like COBOL, PL/I, CLIST, REXX, RPG, FORTRAN
- 4GLs like Pacbase, AppBuilder, IDEAL, VISION:BUILDER

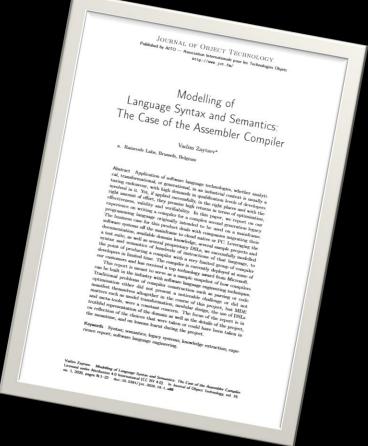

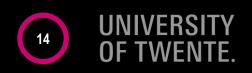

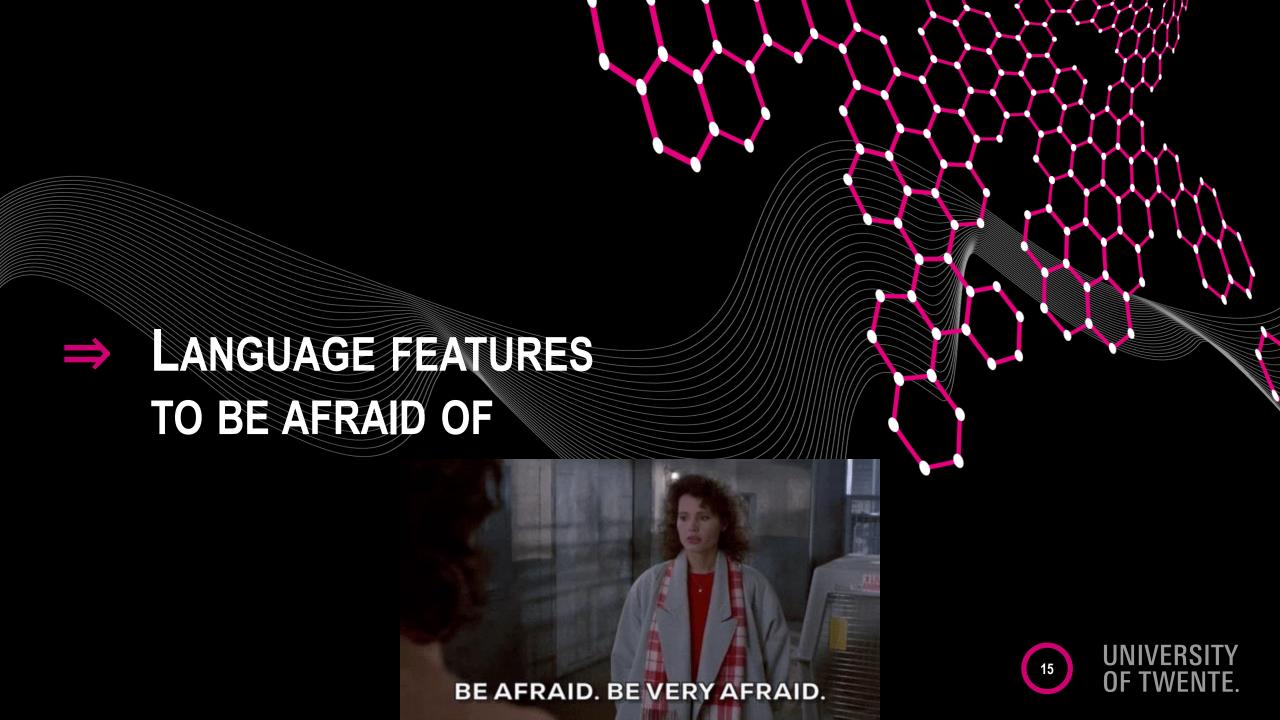

# Language features to be afraid of:

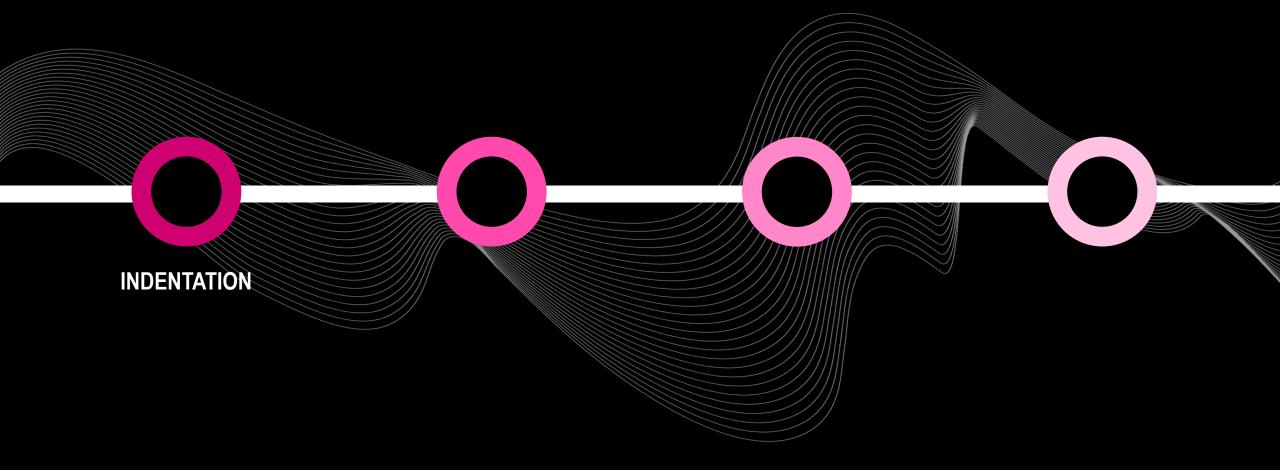

```
#include <X11/Xlib.h>
#include <stdio.h>
#include <stdiib.h>
#define 6 >>
#define 0 <<
#define S E(4)k=V+(V&2),
#define P(V,I) U(q+V,t*4+I)
#define E(b) for(int V=0; Vkb; V++)
#define R a d; long t,r,c,k; unsigned q[16]</pre>
```

```
F=-1,D,1,i,g= 2; typedef
                                          long a,
                                                                                  *T; typedef unsigned*o; T p,
                                                                                -1,j,m; void J(unsigned I, o f){
                  C; o n,
                                          w; a y=
                 R; S f[k
                                          ]=C[I]&
                                                                              64?p[I+(V&2)]G
                                                                                                   V%2*32:p[I]G V
                 %2*4+16
                                          *(V&2)&
                                                                             F; } void u(
                                                                                                     int 1, int g,
                 long I,
                                                                             long M){ R;
                                         long b,
                                                                                                       c=41 0 g; r
                 = Y G 5
                                         0 s; t=
                                                                            X G 5 0 s :
                                                                                                        if(1<194&s>
                 6|I>=H+
                                        t|I+2 *c
                                                                             <=H-t|b>=A
                                                                                                         +r|b+ 2* c
                <= A-r)
                                        return;
                                                                            o n=w+(b-A
                                                                                                          +r 0 4 G s
                )*D+(I-
                                        H+t 0 4
                                                                           G s); if(
                                                                                                           g <= s -7){
                *n =-1;
                                                                                                           if( g--){
                                        return;
                                                                            } J(1,q);
                S u(q[k
                                                                            %2*c,b+V
                                                                                                            /2*c,M*8
                                        ],g,I+V
               +V ); }
                                       else{ t
                                                                            =0: r=4-
                                                                                                            s; if(r<
               0){ t=-
                                       r; r=0;
                                                                           } M^=M G
                                                                                                            1; E(8 0
               r){ for
                                       (k=0; k
                                                                            <8 0 r;k
                                                                                                            ++){n[(V
               G t)*D+
                                       (k G t)
                                                                            1|=V*k|r
                                                                                                            <2?-(p[1
               ]G(V G
                                       r)*8+(k
                                                                           G r)&1)|M
                                                                                                           &513 O 12
:99; } } } } a U(o v,a j){R; r=0; t=j/4; T N=(T)v; if}
                                                                            (t>0){ S
                                                                                                          J(v[k],q+
2*k),r=917*r+v[k]; if(j&1)return P(5,-2);d=N[0];} else
                                                                             { r=(d=v[
                                                                                                          0] |v[1 ]0
4)+719*(m=v[4]|v[5]0 4); if(j&1)return d G 18&3855| (m
                                                                             &15420
                                                                                                         0 14; d|=
m 0 32 ; } for(; c=n[r&=Z-1]; r++)if(d==p[c]&(!t|p[c+2
                                                                             ]==N[2]))
                                                                                                        break; int
L=t--+1; if(L>h)L=h; if(C[c]&63^L|!c){ if(!c){ p[n[r]=
                                                                              c=g]=d; p
                                                                                                        [g+=2]=N[
                                                                              y; B+=d*2
2]; g+=t>=0; } if(t<0){ E(2-!h){ r=0; E(4){ a B=d G V&
                                                                                                       G V&v: B+=
             d/2 G V
                                                                               (B \ 0 \ 8)+(
                                                                                                      BG8); r
             =(((B+
                                     y&y*6^3
                                                                                *y)+y G 3
                                                                                                     )&(d G V|B
             )&y)0 V
                                                                                                    18&F )0 32;
            } else{
                                    E(11)if
                                                                                  (V+1&3)q[V
                                                                                                   1=P(V,0); S
            q[k]=P(
                                                                                  2)); d=64|
                                    k,(t>h-
                                                                                                  P(0,2)0 32;
            } C[c]=
                                    L | d; }
                                                                                    return j&2
                                                                                                ?c:C[c]G 32
           ; } int
                                    main(){
                                                                                    n=calloc(Z,8); F/= 17;
           w=n+Z+F
                                   / 256;
                                                                                     char*b=(char*) w-99;
          o z=w+F
                                   /32 ,Q;
                                                                                      p=(T)(99999+z); C=
          p+1; R;
                                                                                       E(64)\{ \{ S q[k] =
                                   y/=15;
          1; } t=
                                   V; 1=P(
                                                                  0,2); g+=!V; } Display*_=XOpenDisplay(0); while(gets(b))
          if(I ++
                                  &&b[0]^
                                                                  35){ if(sscanf(b,"%d%d%d%d%d",&t,q,q+1,q+2,q+3)==5){ t-=3;
         Sq[k]=
                                  q[V]?w[
                                                                  q[V]:t*3-1; } else{ t=p[0]=j=k=r=0; while(f=b[r++]){ if(f
          ==42)p[
                                  0]|= 11
                                                                  0 i*8+k; k++; if(f==36)i++,k=0; } J(0,q); } 1=w[++D]=P(0,2)
); } } *z=1; z[1]=t; Window f = XCreateSimpleWindow(_,
                                                                  RootWindow(_,0),0,0,X,Y,1,0,0); Q=z+=2; D=X+128; XImage*j=
XCreateImage(_, DefaultVisual(_,0),24,2,0,(char*)w,X,Y
                                                                                           ,32,D*4);
XEvent m; XSelectInput( _, f, 1 ); XMapWindow(_, f); d
                                                                                           : printf(
                                                                                           t,-41 0 t
"G:%ld M:%d L%d S%d\n",e,g,t,s); K:L-=L>2; u(1,t,-41 O
,0); XPutImage(_,f,DefaultGC(_,0),j,0,0,0,0,X,Y); E(Y*
                                                                                           (X+128))w
[V]=0; if(XCheckWindowEvent(_,f,1,&m)){I=XLookupKeysym
                                                                                           (&m.xkey
        0) &63;
                                if((I-1
                                                                                           &15)<4)*(
        I&1?&H:
                                &A)+=(I
                                                                                           -1&2)-1 0
       s +2; i
                                ^=I==8:
                                                                                           h+=(I==29
       )-(h&&I
                                ==27);
                                                                                           s+=(I==45
       )-(s&&I
                                                                                           L^=I==32
                               == 61);
       2*(I ==
                                                                                           if(L&1 ){
       if(!i){
                               e+=11 0
                                                                                           h; d=t+2;
      do{E(16
                                )a[V1=3
                                                                                           *t-1; t++
      ; r=t<d
                                t<h; J
                                                                                           (1, q+5);
     Sq[k]=
                              P(2*k,-
                                                                                           2); 1=P(0
                                                                                           (r);while
      ,2 *r);
                              } while
     (--t-1)
                              { J(1,q
                                                                                           +10); S J
     (q[10+k
                                                                                           );E(16)if
                             ],q+2*k
     ((V^V/2
                             )&5^5&&
                                                                                           q[V]-3*t+
     4){ *++
                             z=1;*++
                                                                                           z=t;*++z=
    e; goto
                             d; } l=
                                                                                           P(5,-2);
    } }else
                             { if(z>
                                                                                           Q){ z-=3;
                                                                                           e=*z; t=z
                                                                                           [-1]; l=z
```

### FREE FORMATTING

C

long H,A,s,h, L, I, f, e; unsigned

> [- 2]; } goto d; } }goto K;}

- C++
- C#
- Java
- JavaScript
- . . .
- https://www.ioccc.org/2019/dogon/prog.c
   [Dogon, IOCCC 2019]

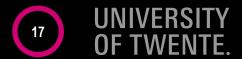

```
f x = let a = w x
    in if cond1 x
    then a
    else if cond2 x
    then g a
    else f (h x a)
```

## **ALIGN HOMOGENEOUS PARTS**

- Haskell
- Kotlin

• [Landin 1966]

```
class Pony(flyer: CanFly, walker: CanWalk) :
        CanFly by flyer,
        CanWalk by walker
```

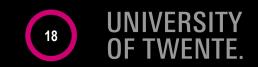

# ALIGN ALL BLOCKS

Python

```
i = 1
while i < 6:
 print(i)
  i += 1
else:
  print("error")
```

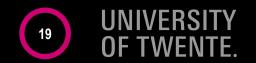

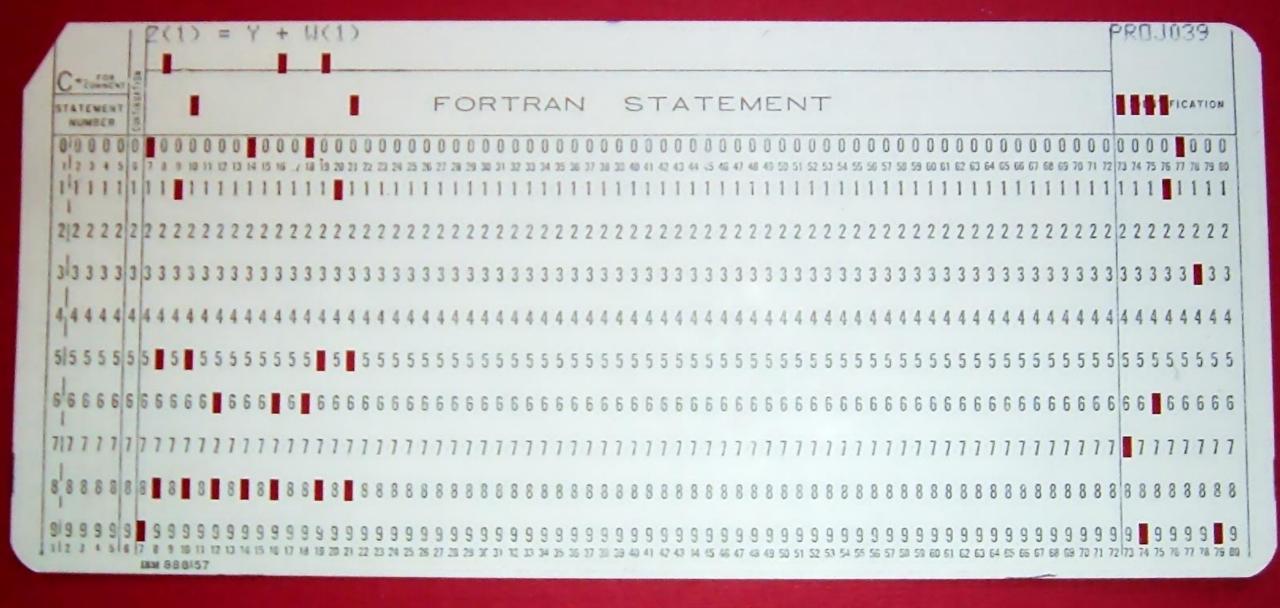

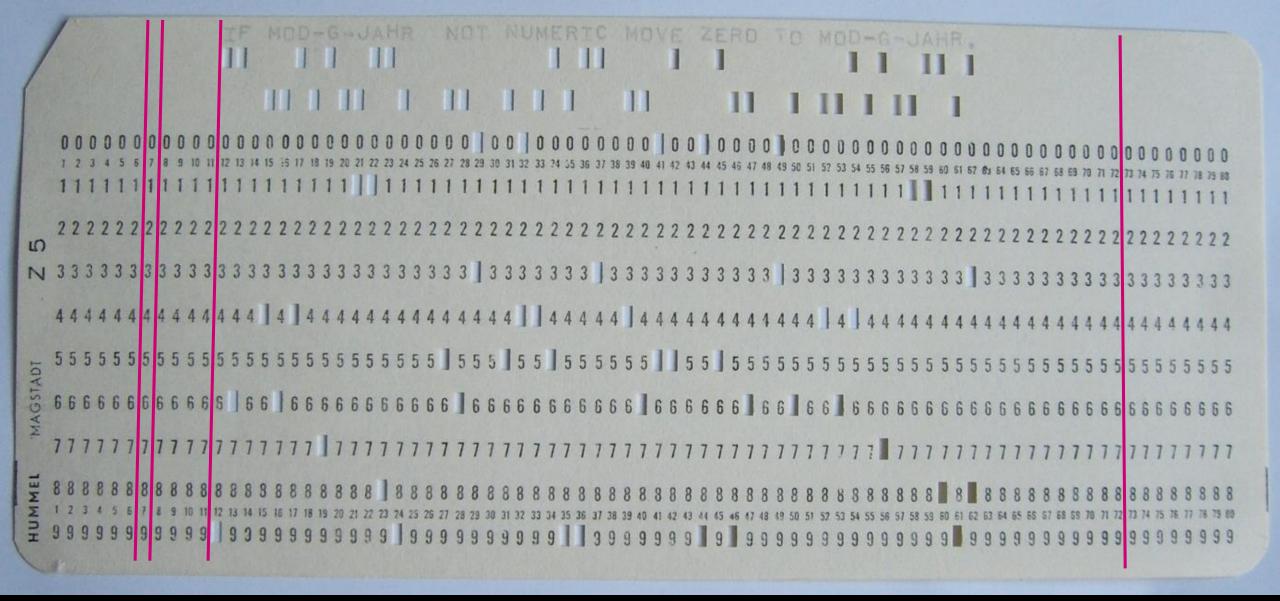

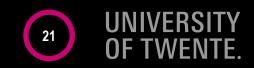

```
MACRO
```

# LINE CONTINUATIONS IN HLASM

LCLC &KAF

LCLA &COS

LCLA &TZT

&N1 MOVE &T,&F

AIF (T'&T NE T'&F).END

&KAF SETC 'fHUx'.(3)'X'.'th8LFqnqiexQvPD12RwUA'.'7PVUPZABNmQwOCk r'\*

(9,13)

&TZT SETA 872+354/469

AIF (T'&T NE 'F').END

&COS SETA &TZT

&N2 ST 2, SAVEAREA

L 2, &F

LCLB &EOT

ST 2, &T

L 2, SAVEAREA

ANOP

.END MEND

22

### LINE CONTINUATIONS IN COBOL

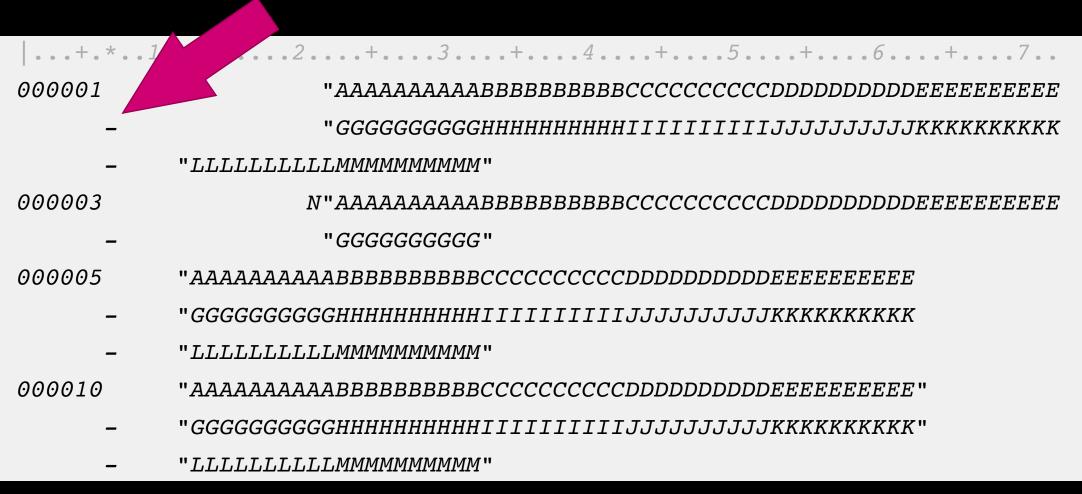

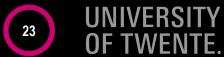

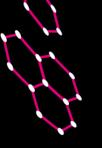

### TAKEAWAY #2:

Parsing is "solved"

Indentation is solved ad hoc

There is no line continuation calculus

► • Example @ GPCE 2017 ⇒

#### Parser Generation by Example for Legacy Pattern Languages

Vadim Zaytsev Raincode Labs Brussels, Belgium vadim@grammarware.net

#### Abstract

Most modern software languages enjoy relatively free and relaxed concrete syntax, with significant flexibility of formatting of the program/model/sheet text. Yet, in the dark legacy corners of software engineering there are still languages with a strict fixed column-based structure—the compromises of times long gone, attempting to combine some human readability with some ease of machine processing. In this paper, we consider an industrial case study for retirement of a legacy domain-specific language, completed under extreme circumstances: absolute lack of documentation, varying line structure, hierarchical blocks within one file, scalability demands for millions of lines of code, performance demands for manipulating tens of thousands multi-megabyte files, etc. However, the regularity of the language allowed to infer its structure from the available examples, automatically, and produce highly efficient parsers for it.

CCS Concepts • Software and its engineering → Programming by example; Translator writing systems and compiler generators; Parsers; • Theory of computation → Grammars and context-free languages; Pattern matching:

Keywords parser generation, engineering by example, pattern languages, legacy software, grammar inference, lan-

#### ACM Reference Format:

Vadim Zaytsev. 2017. Parser Generation by Example for Legacy Pattern Languages. In Proceedings of 16th ACM SIGPLAN International Conference on Generative Programming: Concepts and Experiences (GPCE'17). ACM, New York, NY, USA, 7 pages, https:/

When working in legacy analysis and renovation industry. we come across bizarre file formats with alarming regularity It is a world where language identification cannot rely on file extensions and may require anything up to and including machine learning [20], and where dealing with a priori unknown formats has been elevated from an idle thought experiment to a routinely used job interview question [36] In this paper, we will share a success story of handling one of such file formats, with the pattern language technology

Raincode Labs is an independent company providing be spoke compiler services. One of our clients in the banking sector, which, being NDA-bound, we will have to call II. owns a multi-million line codebase, developed over decades of company growth and containing most of its business rules and IT assets. Besides COBOL and PL/I which we have learnt to handle with ease, grace and experience, the codebase contains almost 70k modules in a fourth-generation language we will call B. Even though II has over 100 developers actively creating new software in that language on a daily basis, it has been classified as a liability for the future and scheduled for retirement in its current incarnation. We are now in the process of writing a full-fledged compiler for B targeting the .NET Framework. When the project is completed, it will allow II to deploy their products on commonplace hardware or modern platforms such as Azure, to write hand-tweaked components in modern programming languages such as  $\mathbb{C}^{\sharp}$ and, most importantly, to hire young professionals otherwise frightened off by the prospect of learning an obscure dying language as the first job requirement.

The documentation of B is partly non-existent, partly outdated and ultimately protected legally by an explicit disclaimer that only paying customers of B's current rights owner are allowed to read it. The source artefacts come in the form of five different serialisation languages that 3's infrastructure exports them in. These five notations are not synchronised: only one looks like a programming language. one more is more of a markup language, another one is syntactically and conceptually close to JSON, another one to LISP, and finally there is one notation with position-based strings (think Excel in ASCII, example on Figure 1). We will call the latter notation C. All five are important for the healthy functioning of the system, since they define data and

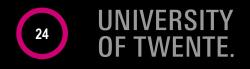

GPCE'17, October 23-24, 2017, Vancouver, Canada

<sup>© 2017</sup> Copyright held by the owner/author(s). Publication rights licensed

This is the author's version of the work. It is posted here for your personal use. Not for redistribution. The definitive Version of Record was published use, two for regulation, the generalive version of necurs was published in Proceedings of 16th ACM SIGPLAN International Conference on Generalive in constrainty of some record order easily international Conference on Generality Programming, Concepts and Experiences (GPCE 17), https://doi.org/10.1145/

# Language features to be afraid of:

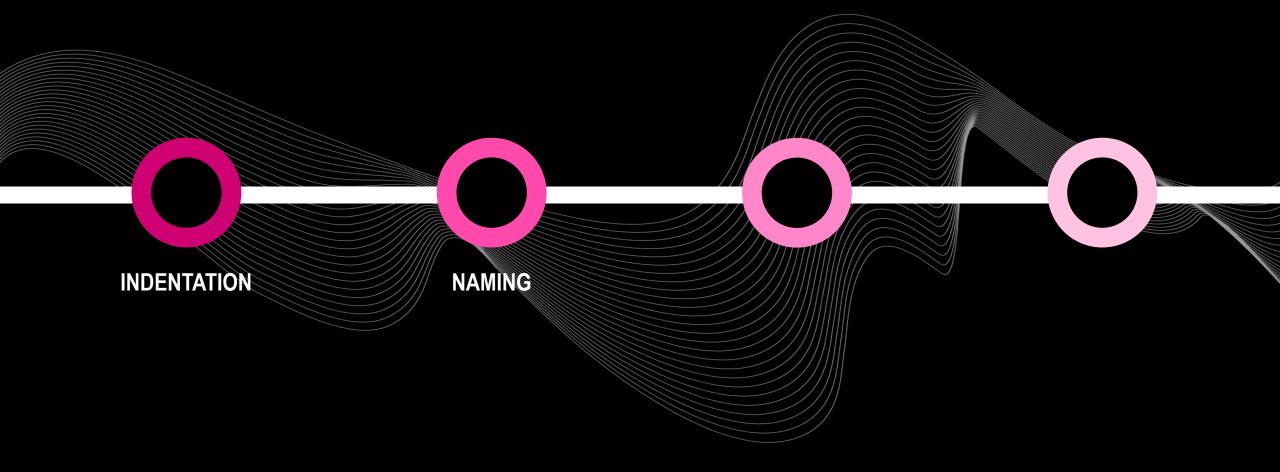

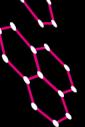

# TYPED NAMES — IMPLICIT TYPING IN FORTRAN

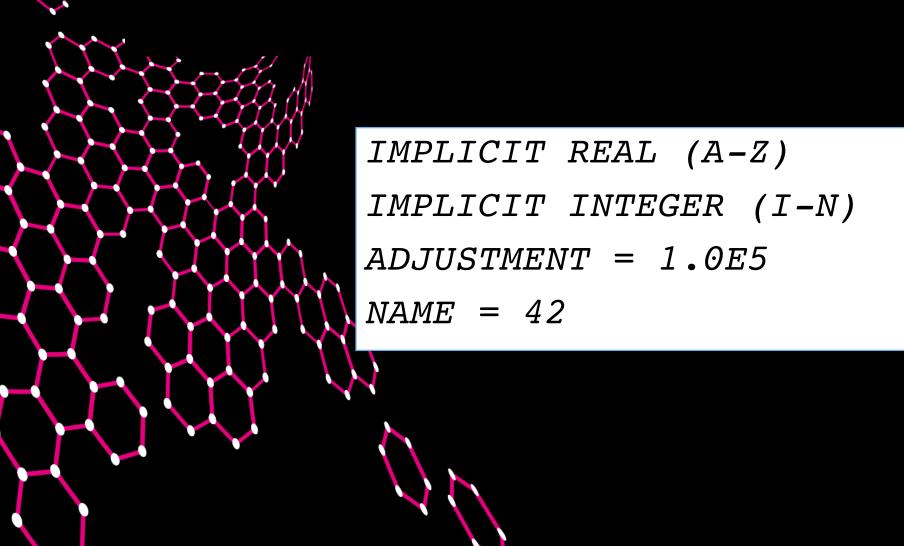

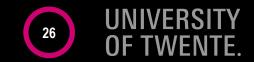

# DEFAULT NAME-BASED VALUES & DROP IN REXX

```
hole. = "empty"
hole.9 = "full"
hole.rat = "full"
rat = "cheese"
drop hole.rat
say hole.1 hole.mouse hole.9 hole.rat
```

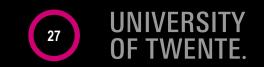

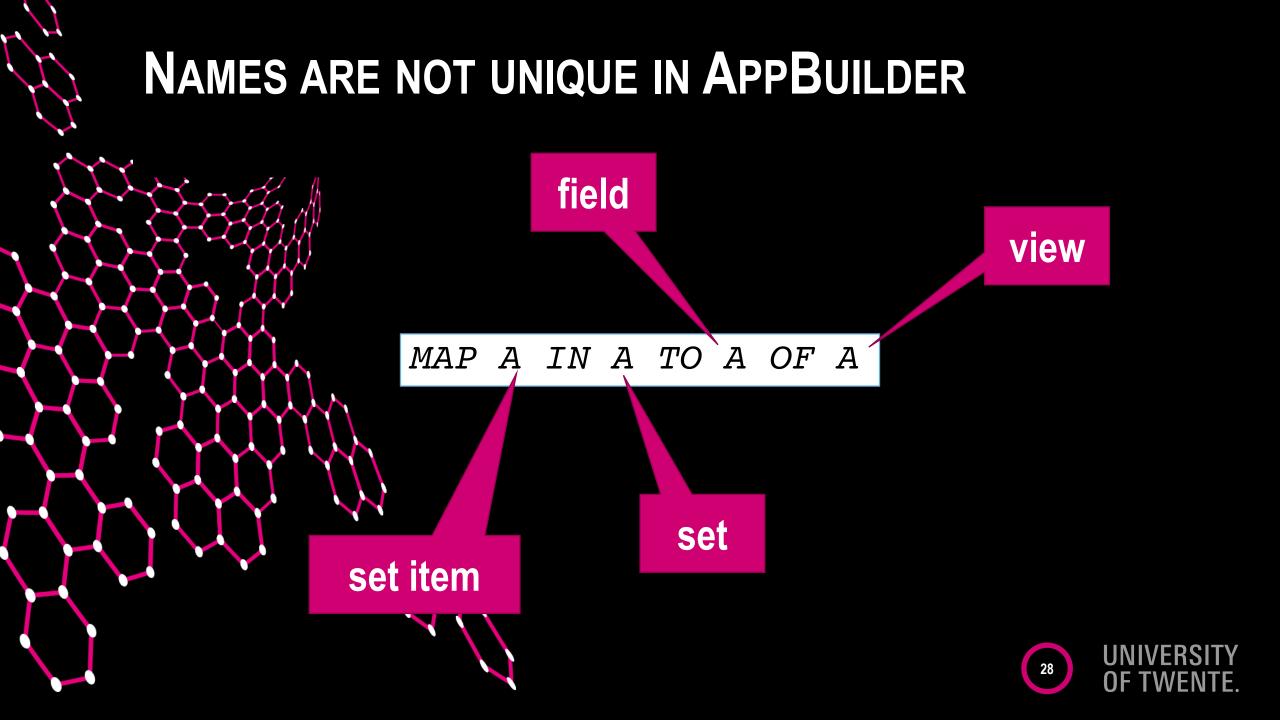

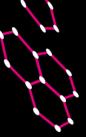

# KEYWORDS AND NOT RESERVED — PL/I

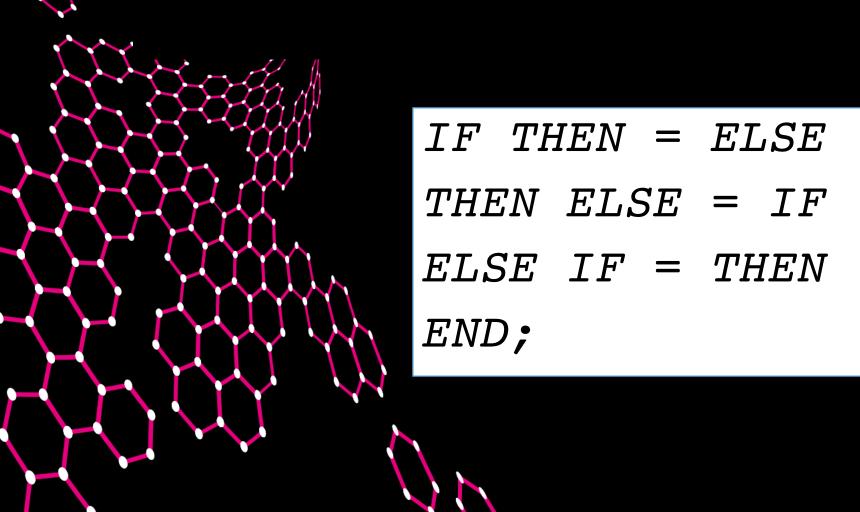

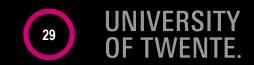

# CONTRACTIONS IN COBOL

 $Y \cdot X$ 

MOVE 42 TO X OF Y

(N.) \* Y. (N.) \* X

IF X > O AND = Y OR Z THEN DISPLAY X END.

IF X > 0 AND X = Y OR X = Z THEN DISPLAY X END.

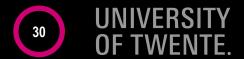

# Language features to be afraid of:

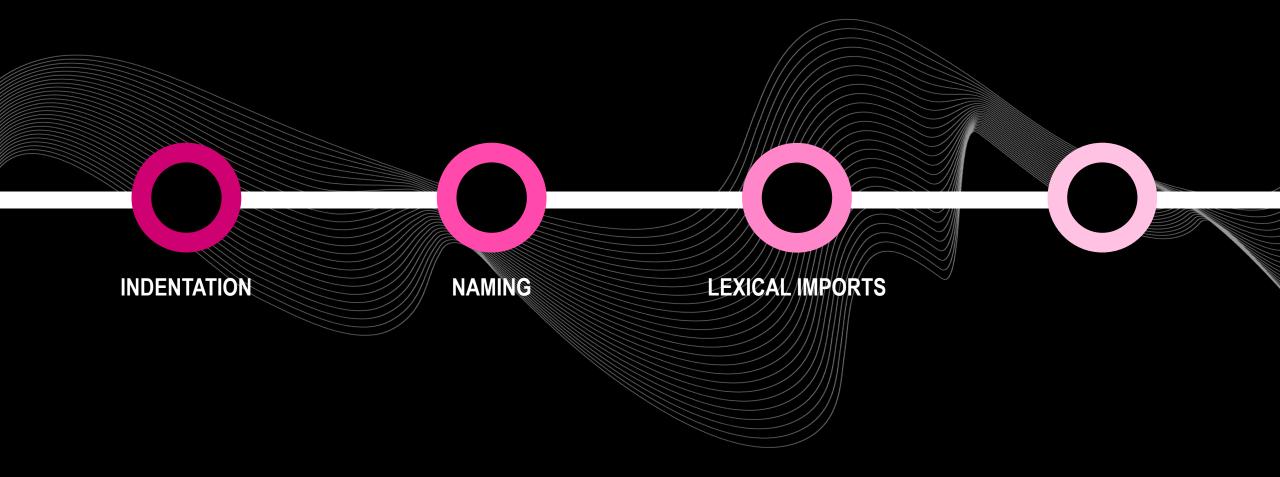

# IMPORTS IN HASKELL

import Data.Maybe
import qualifying Data.Maybe
import Data.Maybe hiding maybeToList

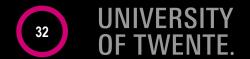

# IMPORTS IN PYTHON

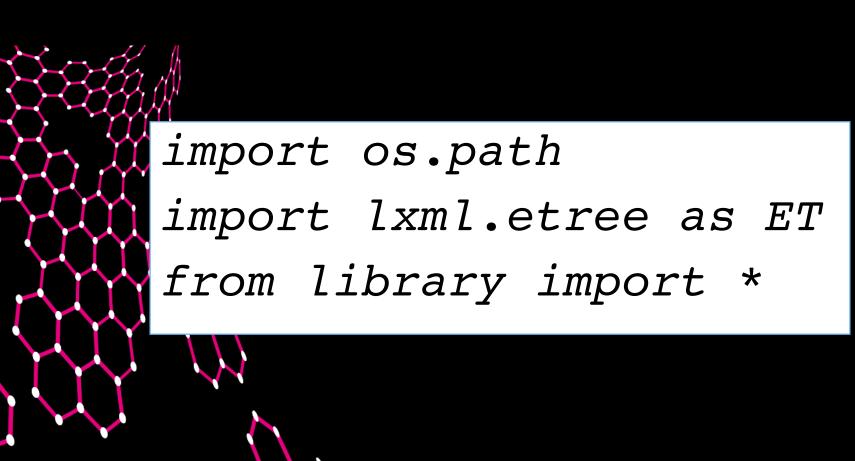

# IMPORTS IN COBOL

```
COPY PRIMLLI
     REPLACING == STD-FSSHH-I == BY == STD-FSSHH-INIT == .
COPY PRIMLLI
     REPLACING == STD-FSSHH-I == BY == STD-FSSHH-CHKPT == .
COPY PRIMILIT
     REPLACING == STD-FSSHH-I == BY == STD-FSSHH-END == .
COPY PRIMLLI
     REPLACING == STD-FSSHH-I == BY == STD-FSSHH-ROLLBACK == .
COPY PRIMILIT
     REPLACING == STD-FSSHH-I == BY == STD-FSSHH-COMMIT == .
```

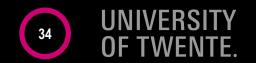

# Language features to be afraid of:

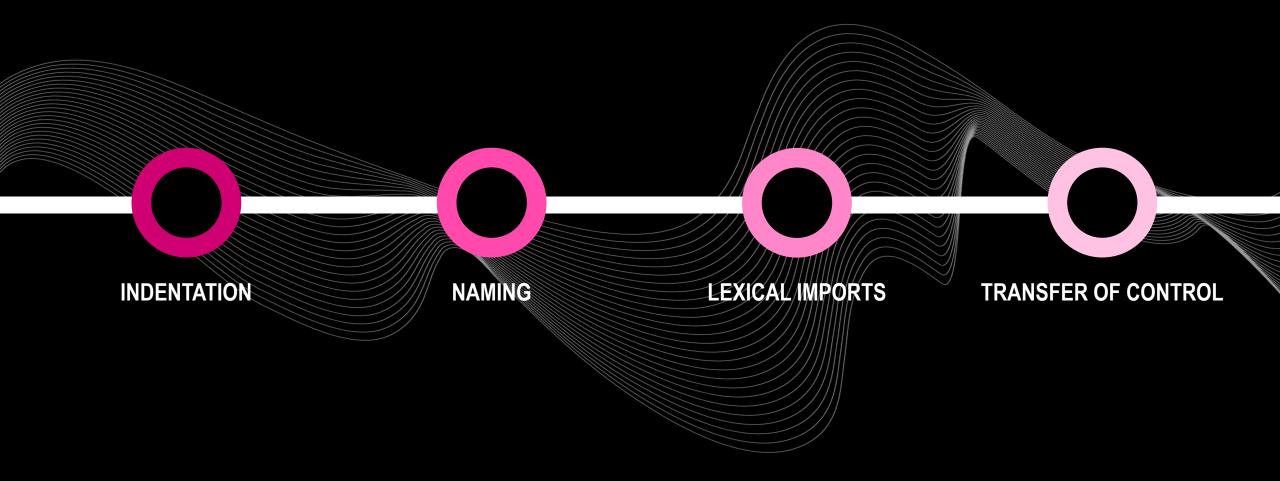

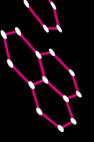

# GO TO CONSIDERED HARMFUL? TRY ALTER!

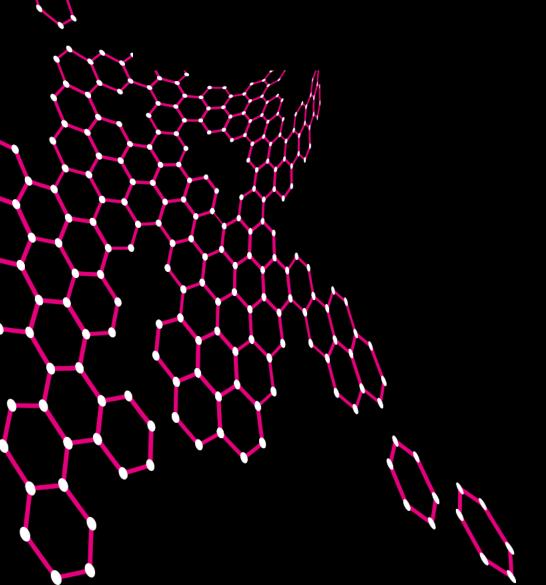

A Case against the GO TO Statement.

by Edager W.Dijketra Technological University Eindhoven, The Netherlands

Since a number or years I am familiar with the observation that the determinant of the programmers is a decreasing function or the density of sold the good of the good of the

My first remark is that, although the programmer's activity ends when he has constructed a correct program, the programmer's activity ends when a program is the true subject matter or his activity, roy is a construct of the true subject matter or his activity, roy is a construct of the true subject matter or his activity, roy is a construct of the program has to effectuate the desired effect. It is this process that has been made, the "making" of the corresponding process is

My second remark is that our intellectual powers are rather general to master static relations and that our powers to visibility processes evolving in time are relatively poorly developed, for that remain we should do (see conceptual powers aware or our limitations) our utnost best to shorten the correspondence between the static program and the dynamic process, to make process (spread out in time) as trivial as possible.

Let us now consider how we can characterize the progress of a process.

(You may think about this question in a very concrete manner; suppose that arbitrary action, what data do we have to fix in order that we can redo the progress until the very same point?) If the progress text is a pure concatenation of, say, assignment at a tements (for the purpose of this discussion regarded)

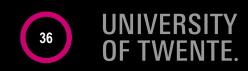

# GO TO CONSIDERED HARMFUL? TRY ALTER!

PROCEDURE DIVISION. EXIT-ON-ERROR. GO TO EXIT-UPDATE-RECORD. EXIT-UPDATE-RECORD. EXIT-ROLLBACK-RECORD.

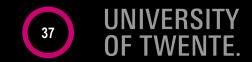

# GO TO CONSIDERED HARMFUL? TRY ALTER!

PROCEDURE DIVISION. ALTER EXIT-ON-ERROR TO EXIT-ROLLBACK-RECORD. EXIT-ON-ERROR. EXIT-ROLLBACK-RECORD. EXIT-UPDATE-RECORD. EXIT-ROLLBACK-RECORD.

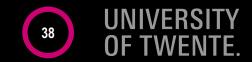

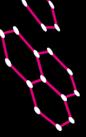

# WANT MORE?

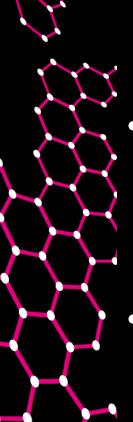

- Semi-structured transfer of control
  - GO TO + ALTER (COBOL)
  - GO TO (...) , X (FORTRAN)
  - EX (HLASM)
- Structured transfer of control
  - NEXT SENTENCE (COBOL)
  - PERFORM THRU (COBOL)
  - DO (AppBuilder)
  - SIGNAL (REXX)

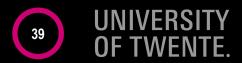

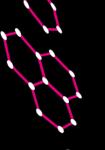

# TAKEAWAY #3:

- Read the documentation carefully!
- Expect the unexpected
  - and still be surprised
- More new challenges = good!
- Example @ PX/17.2 →

### Open Challenges in Incremental Coverage of Legacy Software Languages

Raincode Labs, Belgium vadim@grammarware.net

#### Abstract

Legacy software systems were often written not just in programming languages typically associated with legacy, such gramming unguages sypramy associated with regary, such as COBOL, JOVIAL and PL/L but also in decommissioned or deprecated 4GLs. Writing compilers and other migration and represents when the principles of the property of the property requires substantial effort but has proven to be a successful strategy for many cases. However, the process of covering such languages (i.e., parsing their close overapproximation and assigning the right assumed semantics to it) is filled with unconventional requirements and limitations: the lack of useful documentation, large scale of codebases, counterintuitive language engineering principles, buggy reference implementations, fragile workarounds for them, etc.

In this short paper, we motivate the incremental nature of software language engineering when it concerns legacy anguages in particular, and outline a few related challenges.

CCS Concepts Software and its engineering - Domain specific languages. Software reverse engineering Translator writing systems and compiler generators; Source code generation; Parsers; Incremental compilers;

Keywords legacy software systems, fourth generation programming languages, compiler construction ACM Reference Format:

Vadim Zaytsev, 2017. Open Challenges in Incremental Coverage of vanum cayvee, 2011. Spen Changings in novembron to trienge in Legacy Software Languages. In Proceedings of 3rd ACM SIGPLAN jusy statissus: sauguages, in environing of the environment of environment of env New York, NY, USA, 6 pages. https://doi.org/10.1145/3167105

#### Introduction

There are hundreds of software languages currently in use. and only a few dozens of them are in widespread use. For the and only a rew to end of them are in waterspread one rot the rest, it is possible to find systems written in those languages, deployed in ecosystems characteristic for them and being worked on by developers familiar with the fine details of language constructs and context, but it is not realistic to hire PX-17.2, October 22, 2017, Vancouver, BC, Canada

© 2017 Copyright held by the owner/author(s). Publication rights hernsed

e 2017 Copyright held by the owner/author(s). Publication rights licented to the Association for Computing Machinery.

This is the author's version of the work. It is posted here for your personal content of the content of the content of Record was reducted on the content of Record was reducted. this is the aution a version on the more, is a possession of a possession of the condition of the definitive Version of Record was published use. Not for redistribution, The demittive version or necord was punnished in Proceedings of 3rd ACM SIGPLAN International Workshop on Programmi Esperience (PX/17.2), https://doi.org/10.1145/3167105.

new engineers familiar with the language, unless they are switching from one such non-mainstream project to another. Amount of these not-widespread languages are prototypical. experimental, esoteric or domain-specific, which means that they were meant to cater to very peculiar needs of a limited group of people solving specific problems. The remaining group or propie account and a legacy languages.

Many languages that became legacy, were once called fourth-generation programming languages (4GLs), the name pour generation programming magazine to the first genera-signifying the fact that they came after the first generation (machine codes), second generation (assemblers) and third generation (compiled ones). Basically, 4GLs are DSLs (domain-specific languages) [6, 10, 16, 28, 34, 39, 41, 44] dexigned around the 1980s before powerful language workbenches and other software language engineering technologies made the process easy and (to some extent) error-proof. To reflect the reality closer, we borrow the term "software languages" from the domain of software language engineering [2, 31] where it means any language used in creation of software. be it a programming language, a database schema, a markup

Assauration a type symmetric Besides being "DSLs for database applications" [26, 28]. peasures using Locas for uninosase apparaturas [40, 40], many 4GLs can be regarded as badly designed DSLs because they come short on the number of issues that are typically associated with DSL benefits [6, 28, 39, 41]:

- domain-specific notations [28] are missing or poor. domain-specific abstractions [28] are not beyond
- tool support for analysis, verification, optimisation transformation [28], simulation and animation [41] is
- conciseness [41] and self-documentation [6] claims
- productivity and maintainability boosts [6] are undermined by the impossibility of hiring new developers to use outdated technology;
- reliability allegations [6] rest on deployment platforms that are no longer desirable for some reason
- any hope for **portability** [6] is destroyed by vendor
- lock-in on obsolete frameworks and platforms: • conservation and reuse of domain knowledge [6]
- are not achieved due to leaky abstractions [39]. testability [6] opportunities are usually missed;

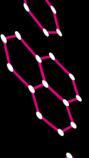

## CONCLUSION

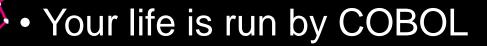

- banking, booking, ordering, ...
- BabyCobol is a WIP
  - http://slebok.github.io/baby
- Mainframe languages are great
  - hide many challenges
- Follow @grammarware!

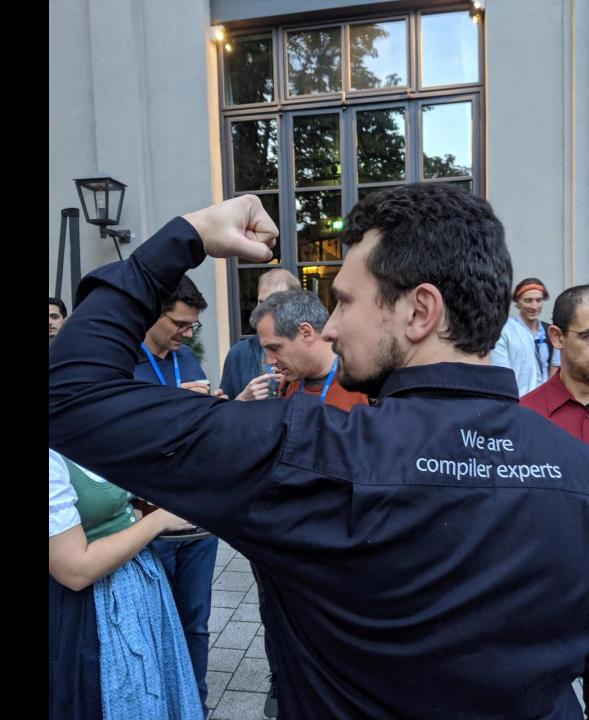